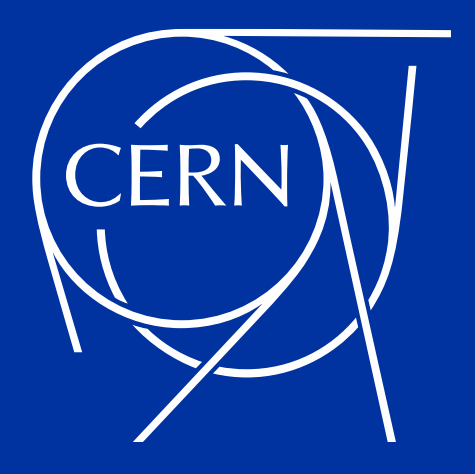

# **EOS 5: New features & future plans**

Abhishek Lekshmanan on behalf of the EOS team HEPIX Autum 21

## **Table of Contents**

- Introduction
	- Architecture
	- Timeline
- EOS at CERN
- EOS5
	- Major features
	- Roadmap
	- Deployment plans
	- Features in detail

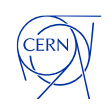

### **Introduction - What is EOS?**

- Open Source distributed storage system designed & developed by CERN IT
- Filesystem like & HTTP interfaces FUSE, XROOTD, HTTP, CIFS, WebDAV
- HA, fault tolerant & reliable file storage Erasure Coding and/or Replication
- Multiple authentication methods KRB5, X509, shared secret, tokens, OAuth2
- Built on top of XROOTD framework

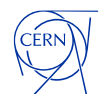

#### **Timeline**

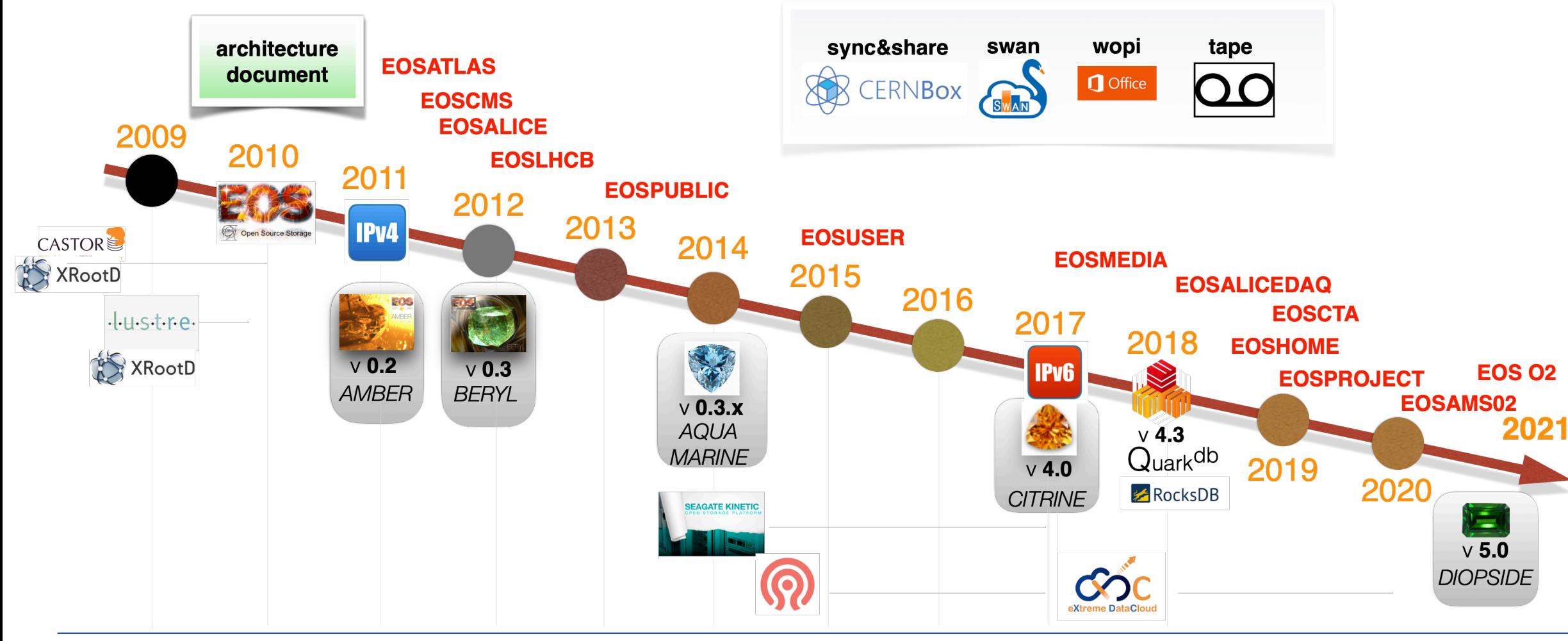

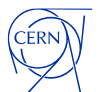

#### **Architecture**

- MGM: Metadata Server, runs the main namespace, actual data persisted in QuarkDB, LRU caching on prefetching metadata, does authentication & authorization
- QuarkDB: HA Replicated persistent KV store
- MQ: Message Queue between FSTs/MGM
- FST: File Storage Servers, run on JBODs, replication/EC layouts possible

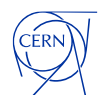

#### **Architecture**

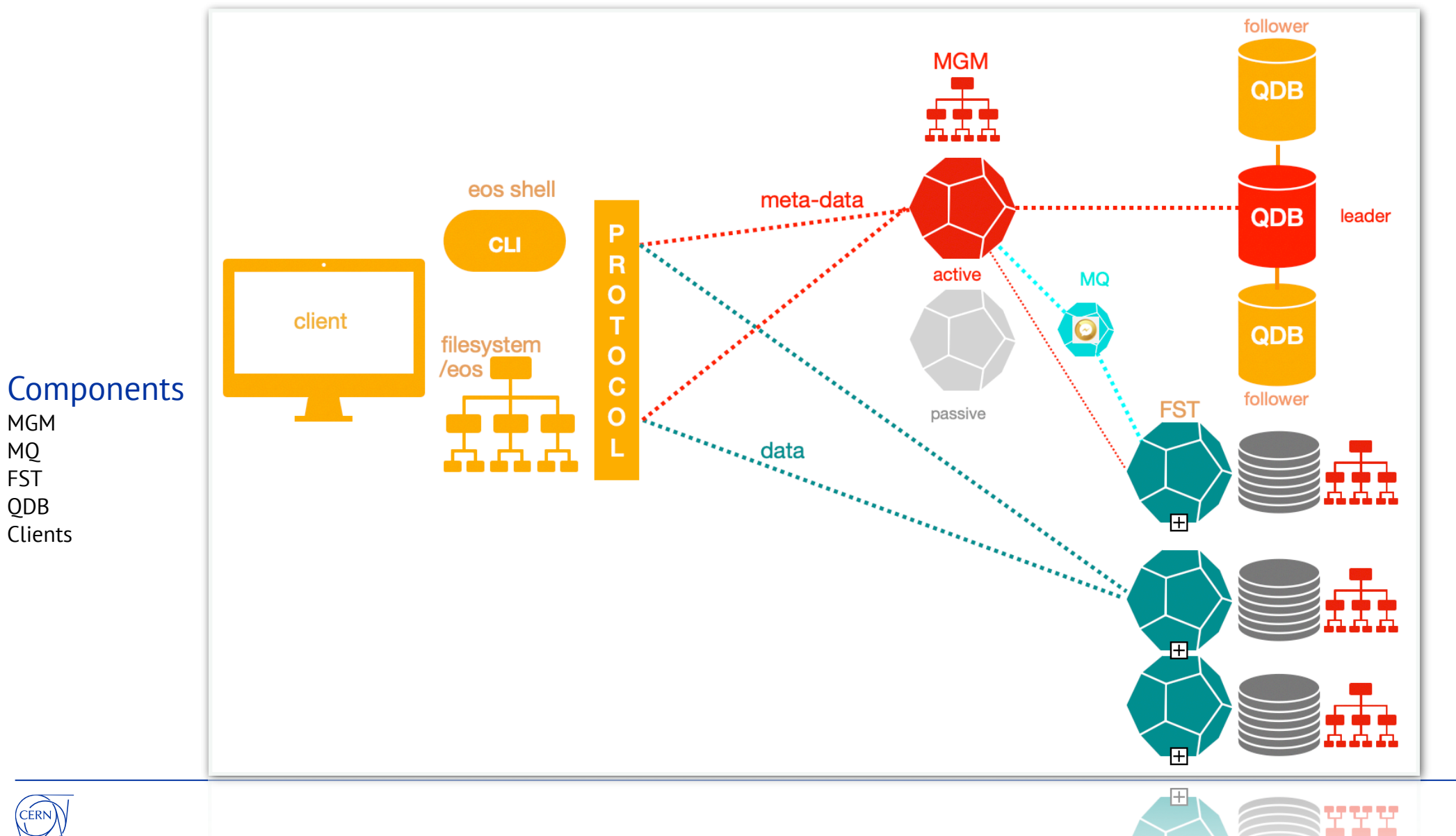

**Client** Protocols  $CLI: root://$ FUSEX: <u>zmq://</u> / + r[oot](zmq://+root://) /  $http(s):///$ / (X rdHttp)

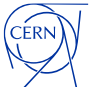

### **XRootD Framework**

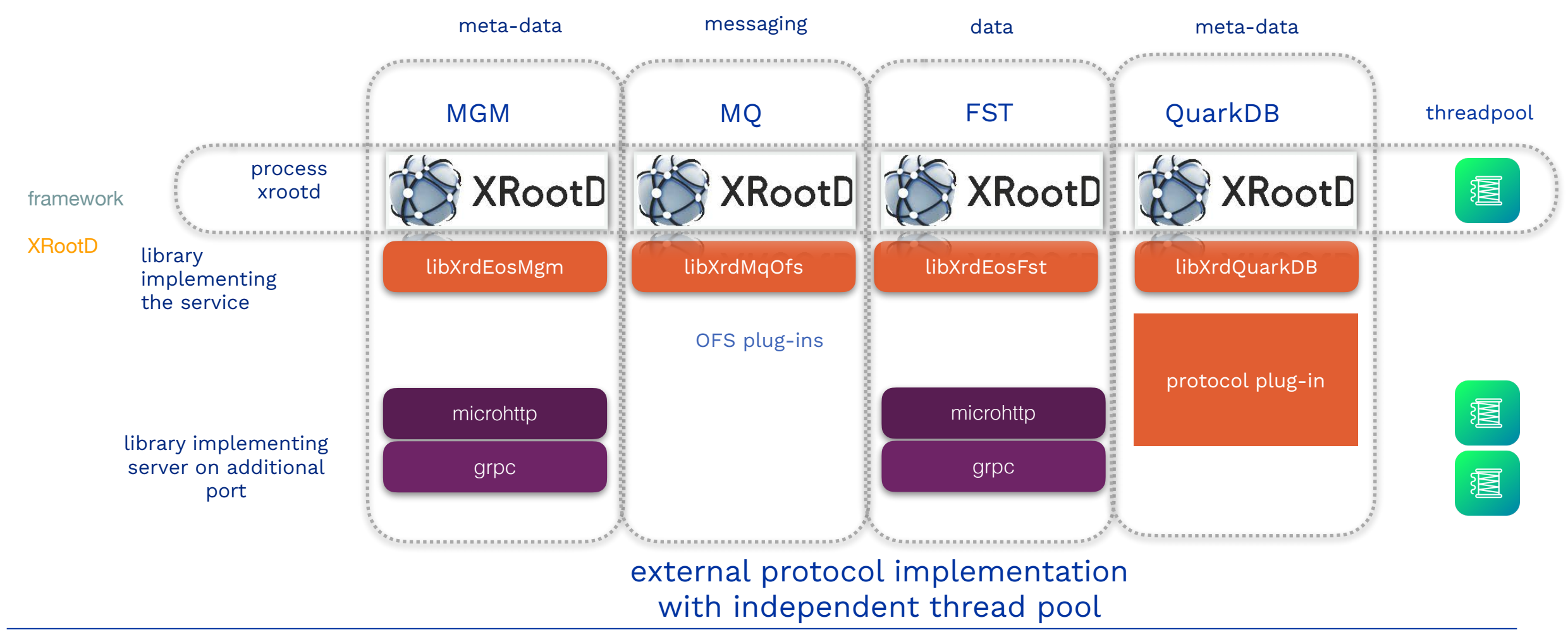

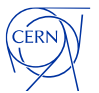

#### **Architecture -** Concepts

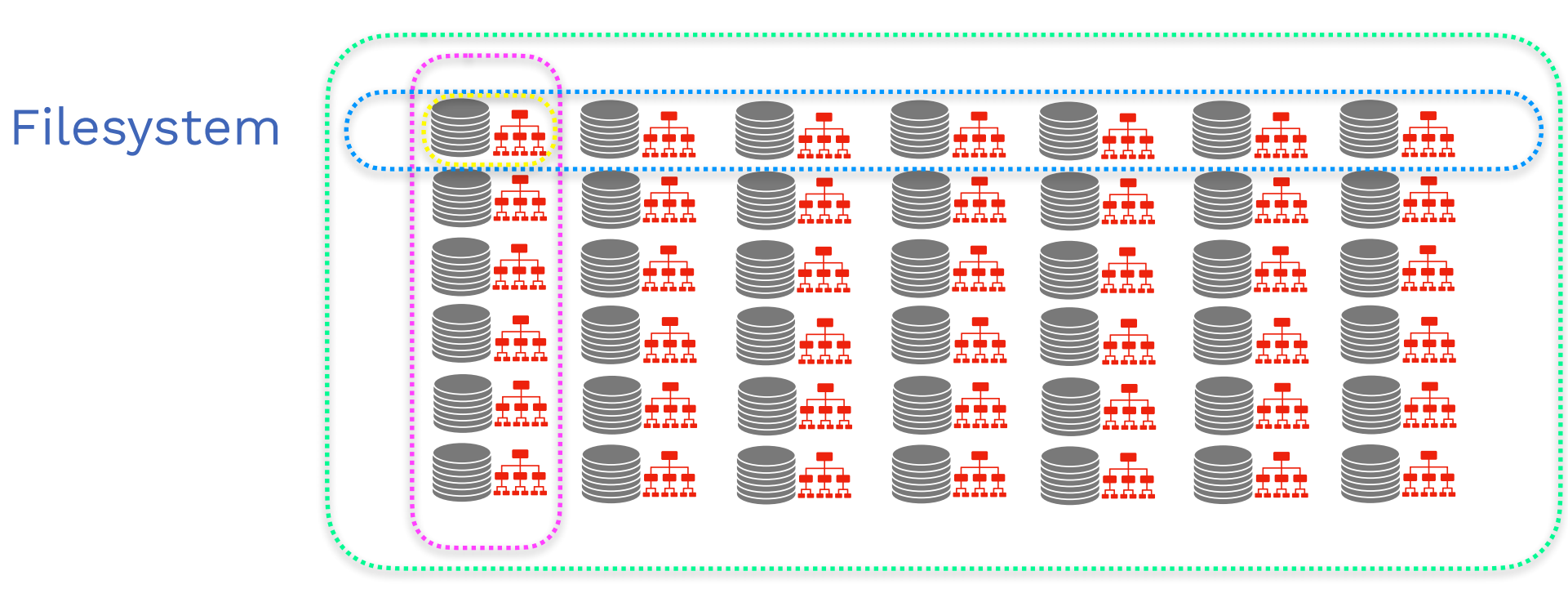

SPACE

#### NODE

**node**: physical machine hosting  $\mathbf{p}$  and  $\mathbf{p}$  and  $\mathbf{p}$  and  $\mathbf{p}$  and  $\mathbf{p}$  and  $\mathbf{p}$  and  $\mathbf{p}$  and  $\mathbf{p}$  and  $\mathbf{p}$  and  $\mathbf{p}$  and  $\mathbf{p}$  and  $\mathbf{p}$  and  $\mathbf{p}$  and  $\mathbf{p}$  and  $\mathbf{p}$ **group**: vertical aggregation of filesystems used for scheduling<br>**filesystem**: individual mounted device **node**: physical machine hosting filesystems **space**: aggregation of groups = aggregation of filesystems **filesystem**: individual mounted device

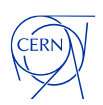

**GROUP** 

### **Tape Write capabilities**

- EOS now provides as well tape archive functionality
- EOS is natively used as a namespace and disk pool for the CERN Tape Archive (CTA)
- A pure SSD EOS instance with tape backend
- Conceived as a fast buffer to the tape system
- File residency on disk is transitional
- A tape copy is an offline file for EOS
- Intended to meet the requirements of Run3 and Hi-Lumi LHC

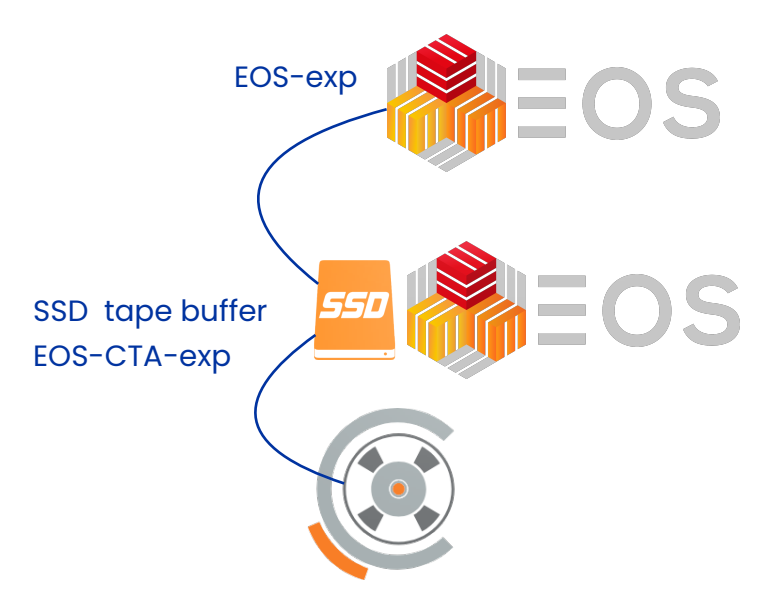

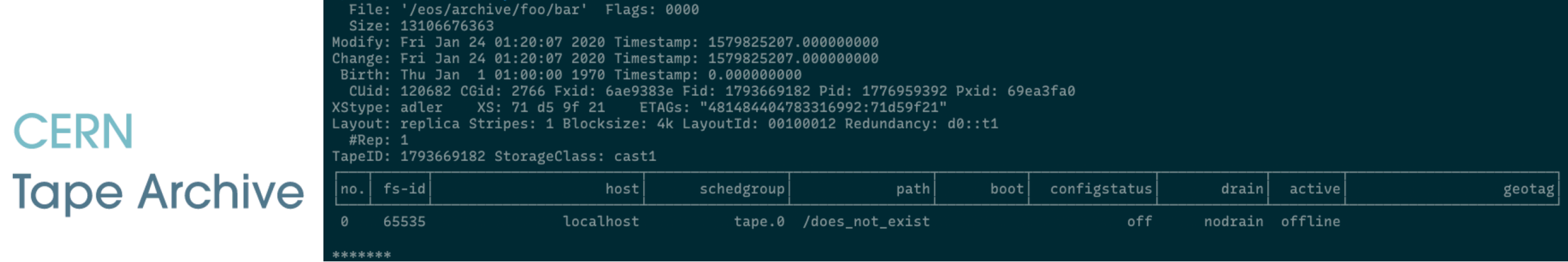

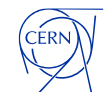

# **EOS at CERN**

**Some operational numbers**

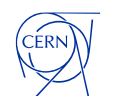

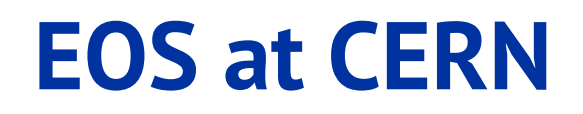

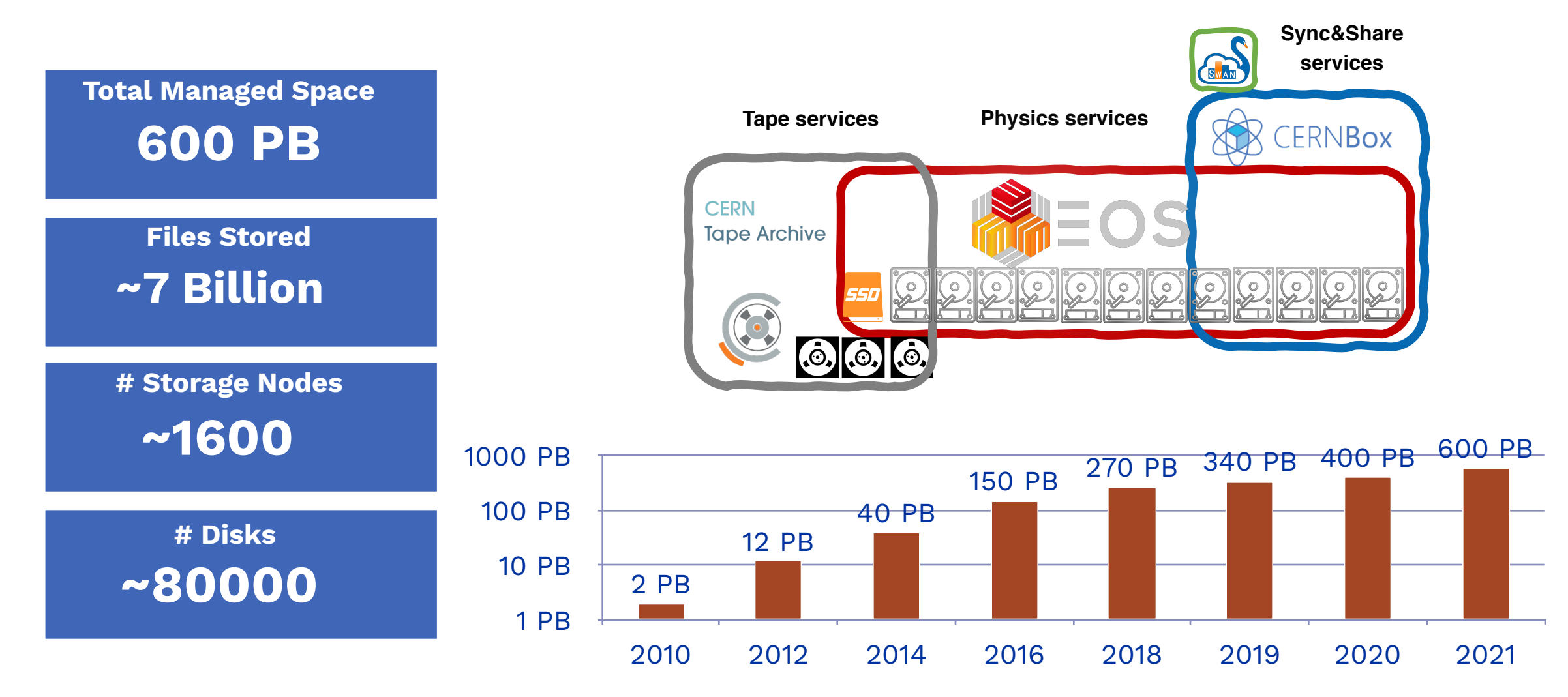

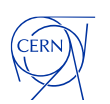

#### **2021 in Data**

 $~1.8$  EB Read  $~350$  PB Write  $\sim 10^{-1}$  $\sim$  $\sim 10^{-1}$ **Contract** 

Amount of data read in 2021

 $\sim$ 

 $\sim 10^{-11}$ 

250 200  $AUCEO$ 150 PUBLIC Data (PB)  $\blacksquare$  CMS **ATLAS**  $LHCb$  $100 \,$  $AUCE$ 50 0 February March August September January April July May June

Month

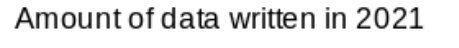

the process of the control of the control of the control of the

 $\sim 10^{-1}$ 

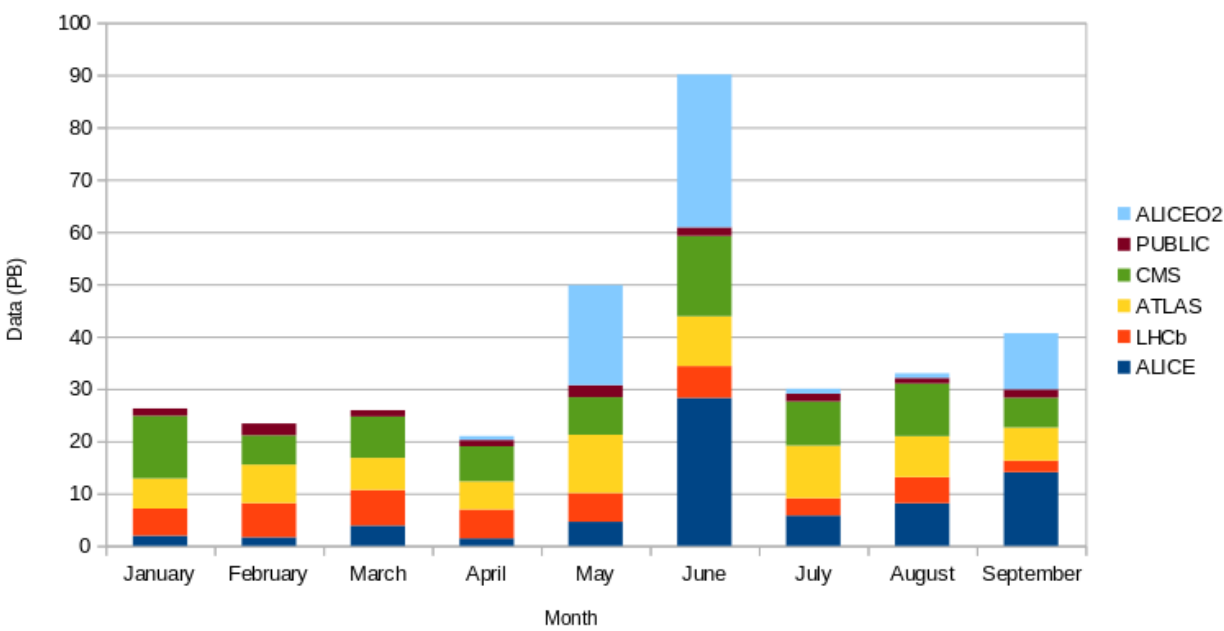

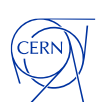

## **Data I/O by protocol**

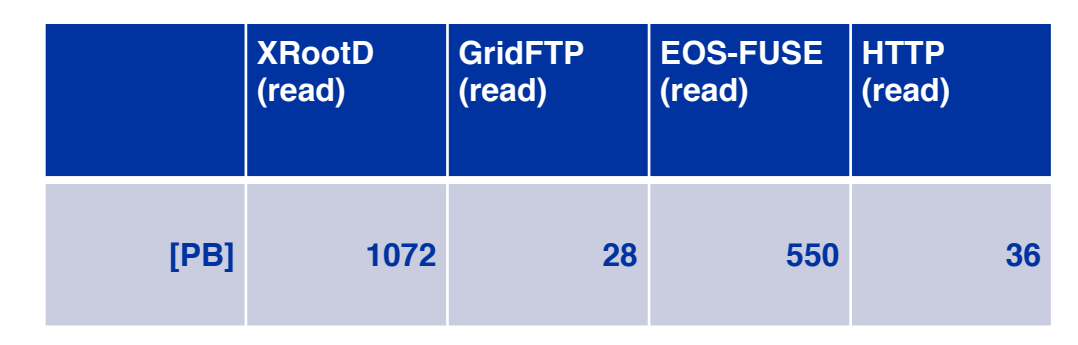

Amount of data read - 2021

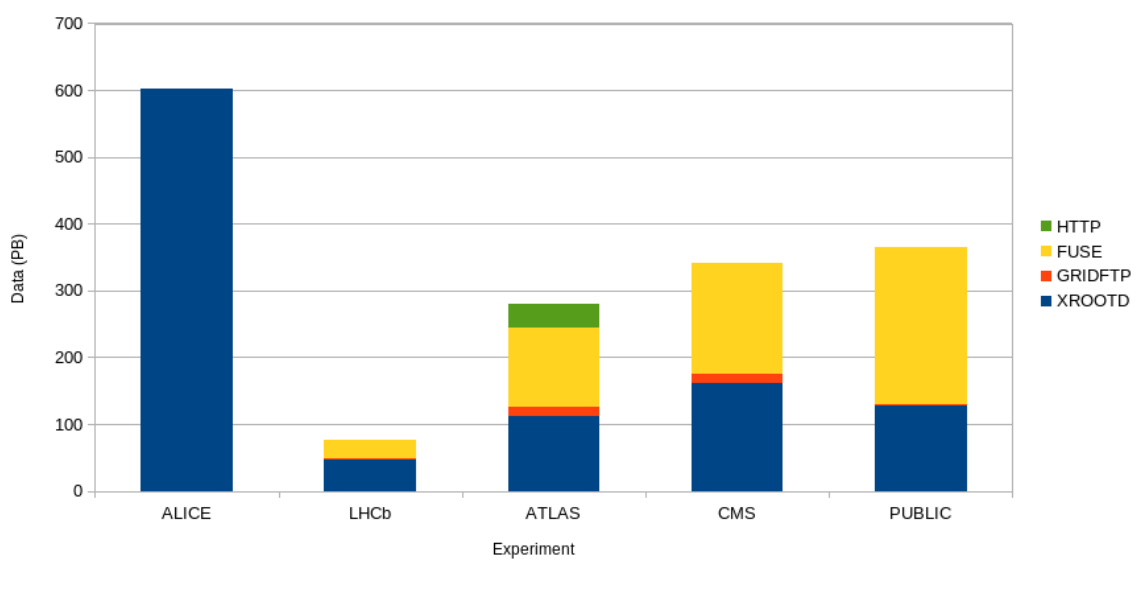

\* HTTP-TPC traffic not tagged properly (grain of salt needed)

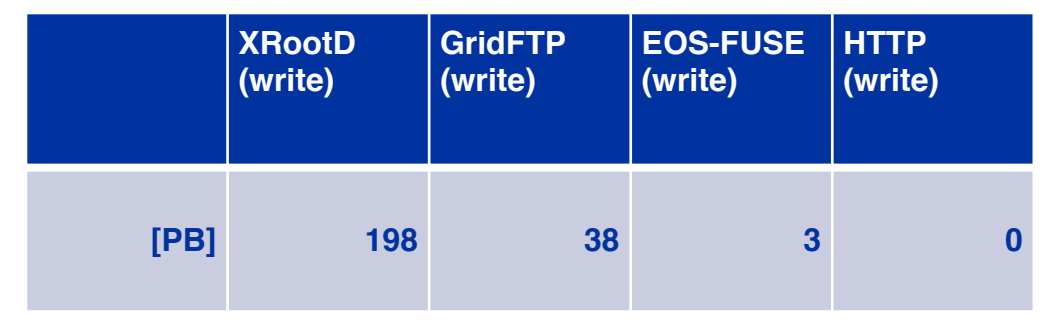

Amount of data written - 2021

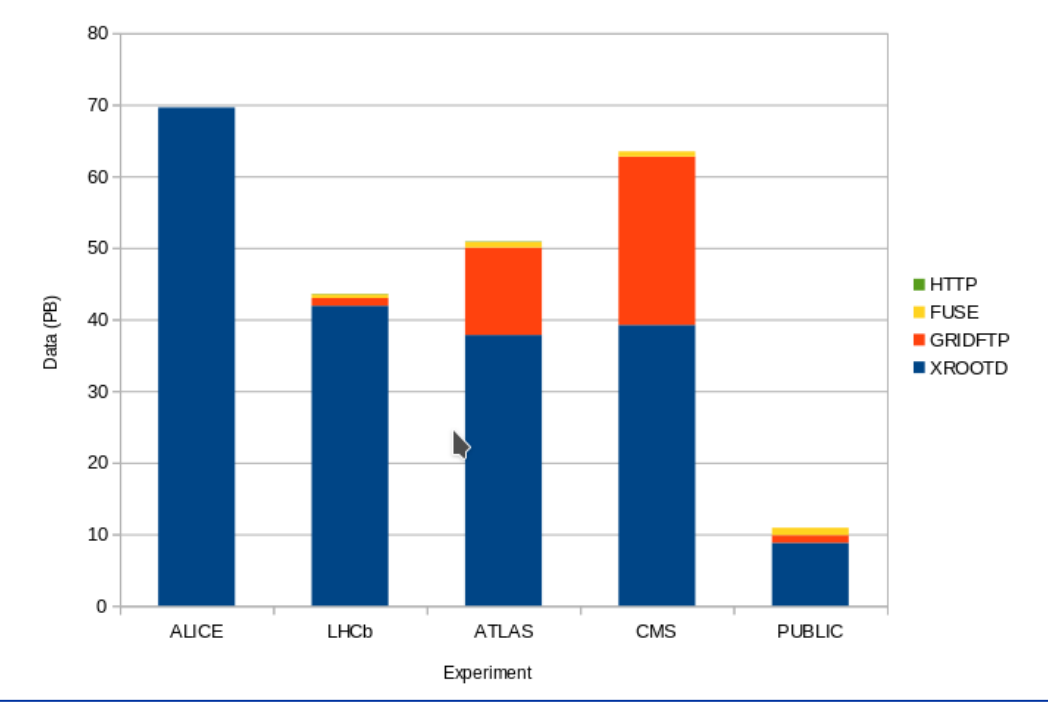

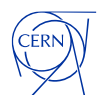

#### **Achievements: BW**

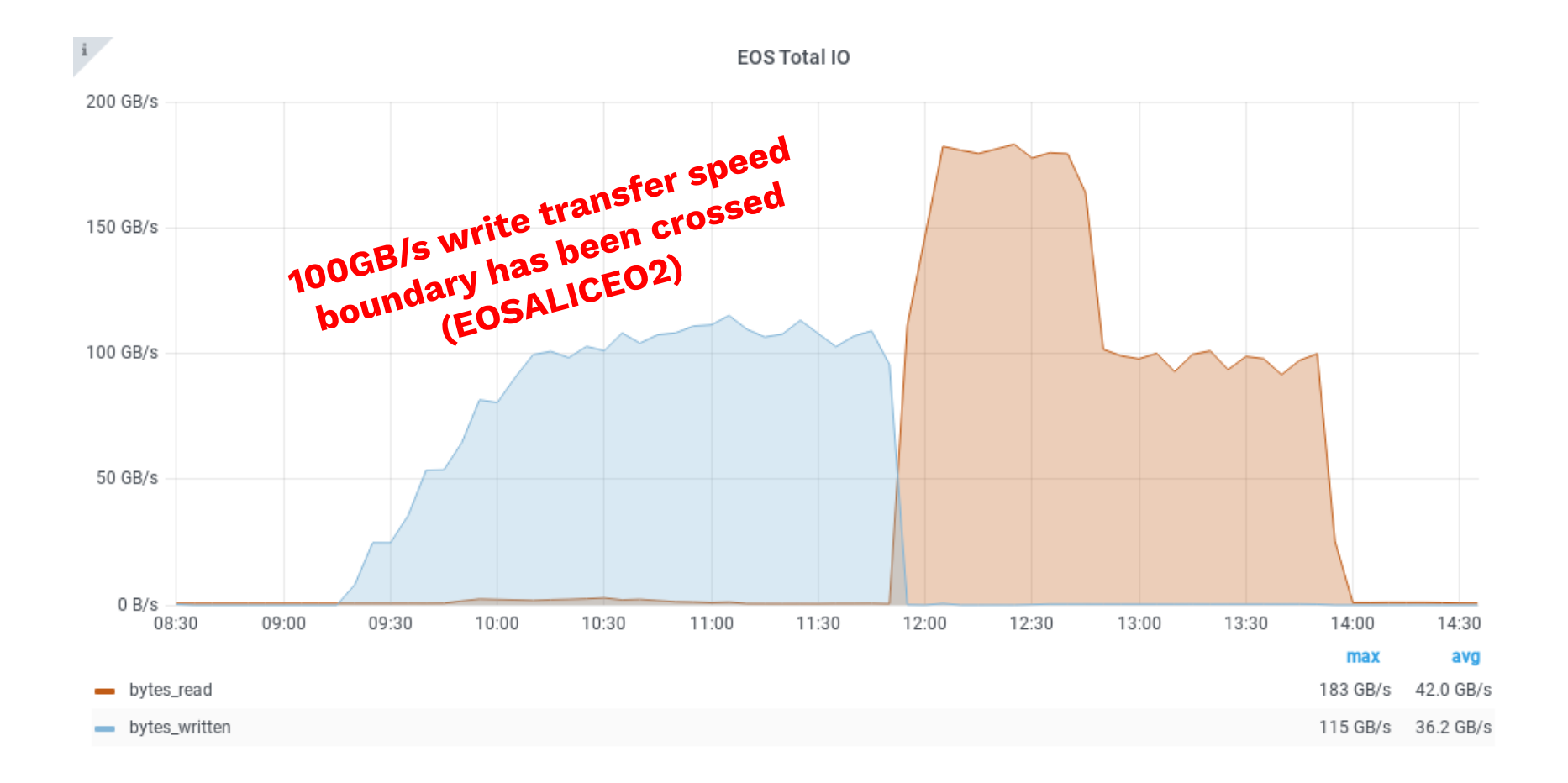

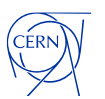

### **Availability**

- Downtimes have almost disappeared
- Degraded issues are usually network problems and sometimes user overloads

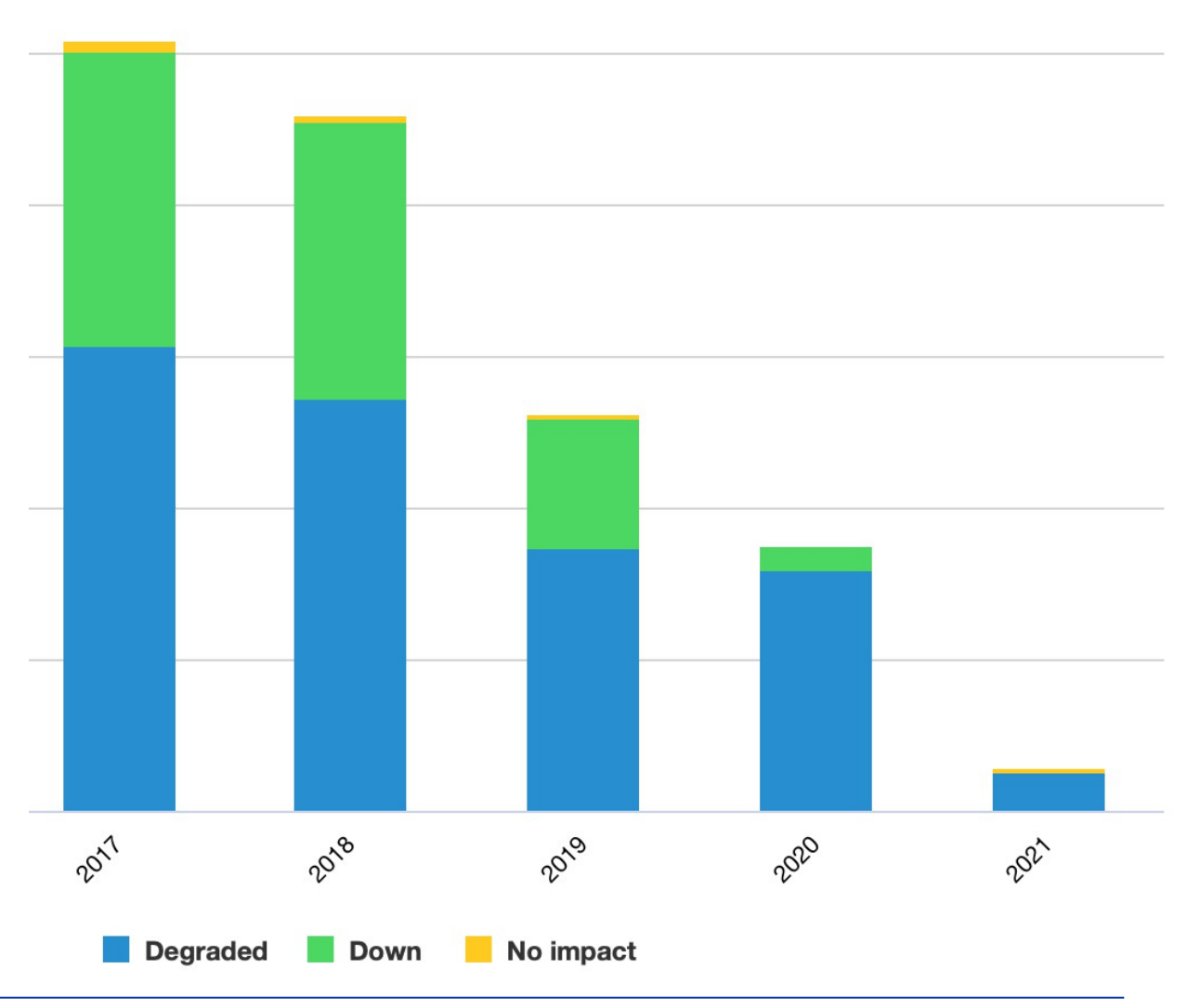

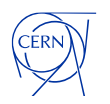

#### **EOS 5 New features**

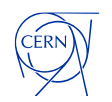

#### **EOS 5**

- Uses **XROOTD5** as the framework; brings many new features:
	- Encryption (both data & metadata can be negotiated by client/server)
	- Extended interfaces for security, object etc
- Client features
	- *Redirect collapse:* Easier HA without need for DNS LB
	- *XrdEc:* Client side Erasure Coding
	- Declarative API, ease of async. programming
	- Kernel buffer support, vector writes
	- Memory consumption improvements in TPC transfers

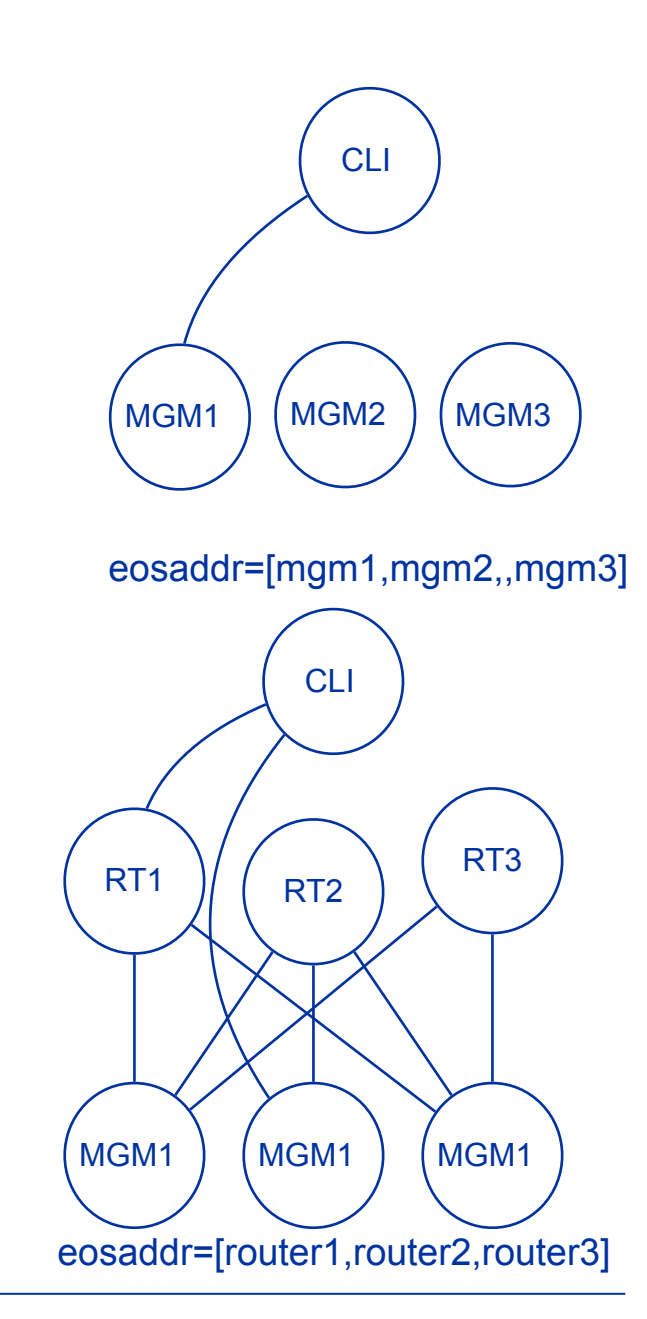

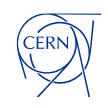

#### **EOS5:** Future features & deprecations

#### **Deprecations**

- MQ: merging the functionality into MGM, QDB
- EOSD: deprecating in favor of EOSXD
- In memory namespace deprecation
- LevelDB: reusing QuarkDB wherever possible
- Move config to QDB, drop conf file

#### **Features**

- Simplified Scheduler
- Namespace API/locks refactoring
- EOSXD improvements

#### **Packaging**

QuarkDB will be a part of EOS release process. The package will be called eos-quarkdb

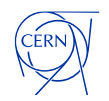

# **Roadmap**

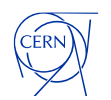

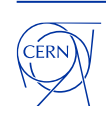

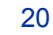

**EGI** release X5 **HA eosxd** fixes **share** ACLs

**5.0 5.x 5.y**

**CTA** HTTP **API**

**Q2 2021 Q4 2021 Q2 2022**

**drop** MQ, LevelDB, eosd **drop** libmicrohttpd simple **scheduler** namespace api/locking **refactoring**

**XRootD5** deprecations new configuration

**Roadmap**

#### **EOS5:** ToDo List

#### • **Major**

- all **balancers** refactored **with TPC**
- XRootD native erasure coding **XrdEc** [comparison]
- EC updates using **clone range**
- **Minor**
- support for **multiple checksums** per file [ Q4 ]
- **OAUTH2** streamlining wrt **WLCG** specification [ Q4 ]
- **dynamic EC** drop or adopt [ decision Q4 ]
- **documentation** & **web** update for **EOS**5 [ Q4 ]

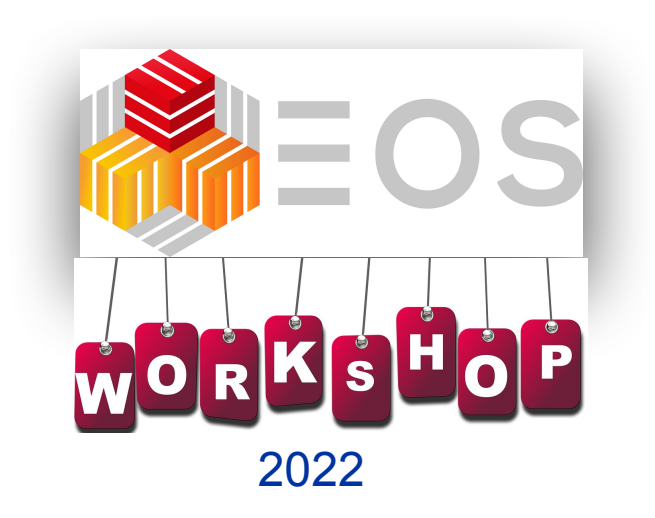

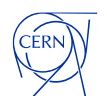

## **Deployment plans**

- Straightforward upgrade: No breaking EOS4 -> 5 upgrade procedures; rolling update as usual
- Already rolled out in limited test EOS instances PPS, Pilot, AMS
- Planned for all physics instances before Run 3
- Transparent upgrade for clients expected on FUSEX clients later this year.

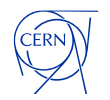

#### **Features:** Token Support

- WLCG tokens: supported for XROOTD/HTTP-TPC
- OIDC/OAuth2: supported for /eos/, uses server side mappings similar to grid-map files
- EOS tokens:
	- supported for all protocols ie. eos://, grpc://, https://, cli
	- optionally may contain ACL entry for directory/subtree and an optional identity

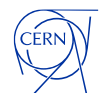

#### **Support**

- EOS has solid support from CERN
	- crucial software for physics data storage
	- crucial for user data storage CERNBOX
	- crucial for archival storage CTA
- EOS services at CERN run with best effort support only
- EOS has an increasing community and is deployed in tens of storage installations world-wide
	- RAL & CNAF exploring EOS and CTA
	- many WLCG Tier-2 sites
	- other institutes JRC, AARNet
- Business support provided by [COMTRADE 360](https://www.comtrade360.com/)
	- Windows Native client
	- Ad-hoc features

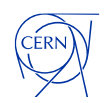

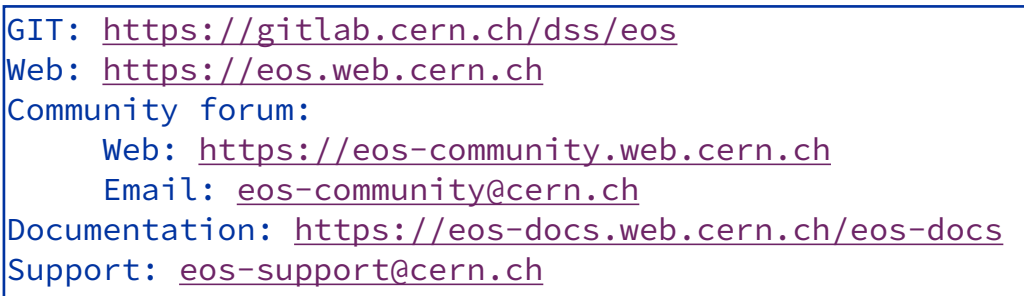

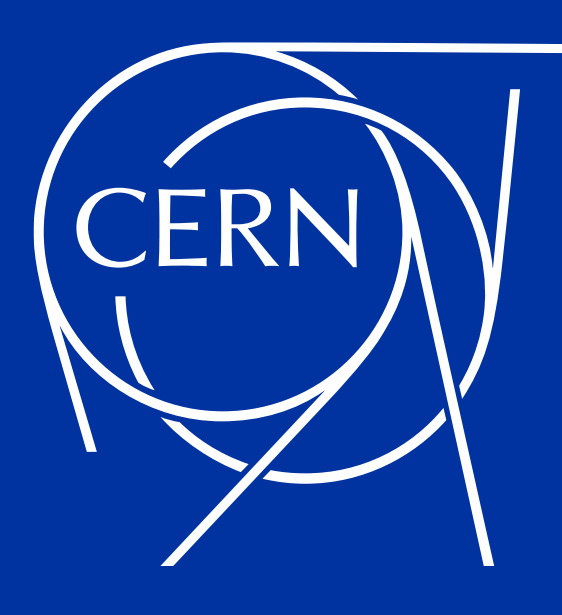

# **Extra Content**

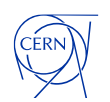

#### **Achievements:** Data Challenge

• Bandwidth requirements for experiments were reached without interfering with others

• CMS overcommitted EOS resources - resulted in hotspots (QoS feature\*)

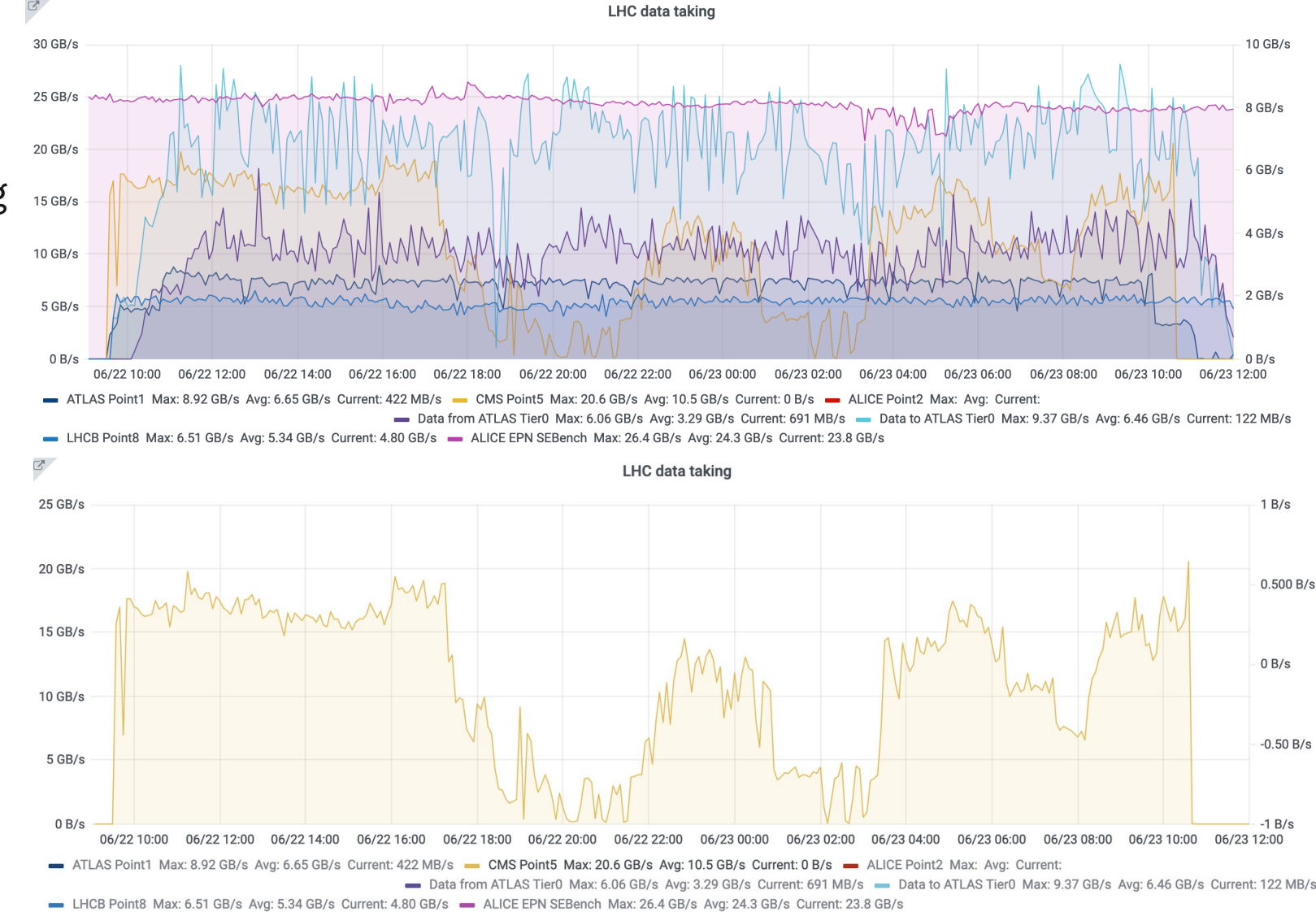

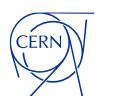

#### **Feature:** QoS

- QoS in EOS is configurable by space or even by directory
	- space is a grouping of hardware e.g. SSD space or EC space
	- a forced space is configured on a directory basis
- QoS in EOS<sup>\*</sup> is configurable by application
	- IO streams are tagged automatically (eoscp, gridftp, fuse) or manually using CGI '*eos.app=myapp*'
	- IO streams
		- can be bandwidth limited (max MB/s)
		- can define disk IO scheduler policy (low…high, realtime)

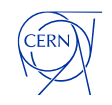

#### **Feature: OoS transitions**

- QoS transitions can be triggered manually or automatically
	- manually by converting a file layout e.g. 2 replica to erasure coded 10+2
	- automatically by using a space policy or workflow events
		- e.g. CTA stages files back for ALICE on an SSD pool and on close a QOS transition is triggered to convert single replica files on SSD to erasure coded files on a larger HDD space
- files can be converted to a new layout by age, size, suffix policies, examples:
	- e.g. all files younger than 3 month stay on SSD, older files move to HDD
	- Files greater than 1 GiB and older than 3 days are converted from 2 replica to  $EC 10+2$

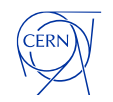